## Starting & Launching a Proposal **Editing & Approving Proposals**

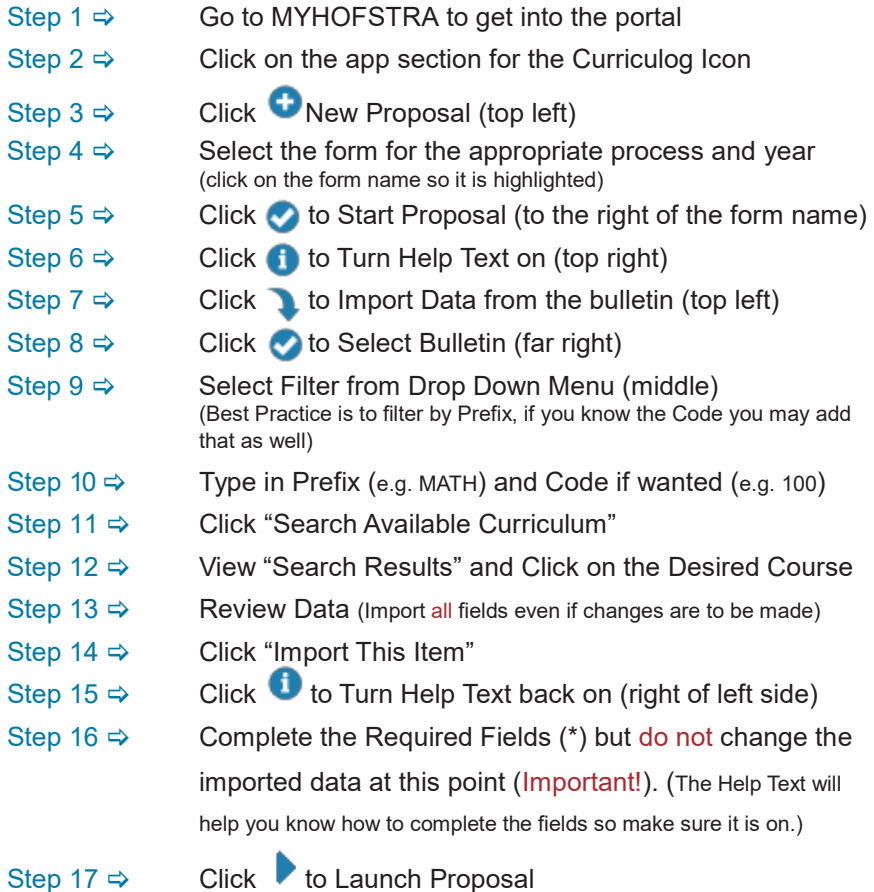

## **PLEASE NOTE: YOU ARE NOT DONE, YOU MUST NOW APPROVE THE ORIGINATOR STEP BEFORE IT CAN MOVE ON**

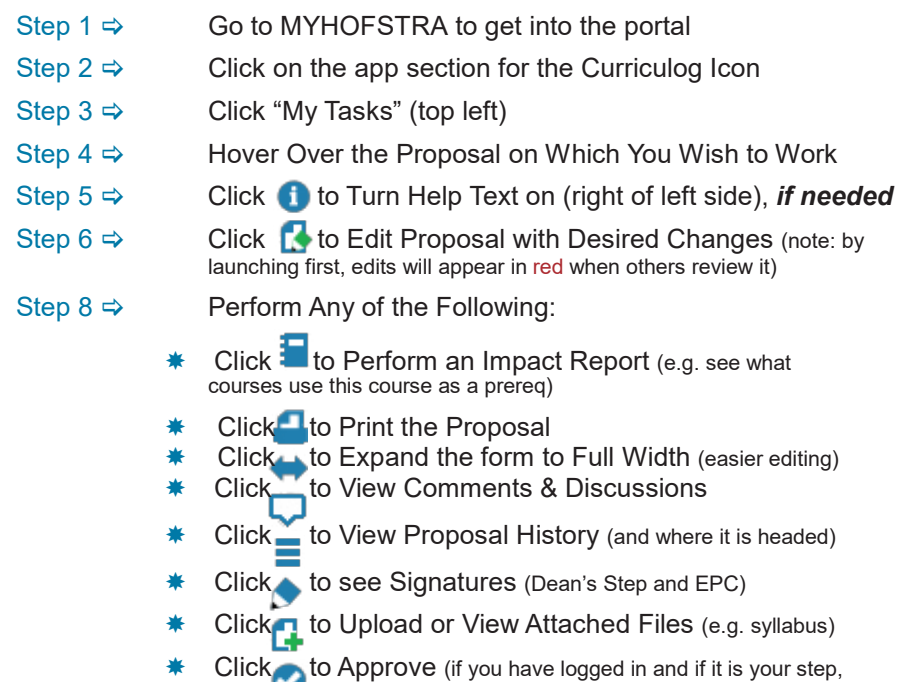

you will then get a Decision Box allowing you to approve, reject, etc.)

If you have followed the above steps and are experiencing difficulties, please contact Hofstra's Curriculog Manager, Dia Whyte on ext. 3-6170 or via email at <u>Dia.Whyte@hofstra.edu</u>.